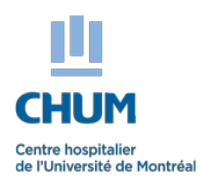

## **INSCRIPTION DU STAGIAIRE - Optilab**

Année académique :

**2023-2024**

## **Stages au sein de la grappe Optilab Montréal-CHUM Programmes d'études de niveau collégial**

## Enregistrer le formulaire avant de débuter la saisie

**Aux utilisateurs d'ordinateurs Mac** | vous de : 1) Télécharger Acrobat Reader, 2) Télécharger à nouveau le formulaire, 3) Ouvrir le formulaire avec Acrobat Reader Une incompatibilité entre l'environnement Windows et MAC pourrait corrompre le formulaire. Pour éviter cette situation, assurez-|

Le CHUM applique un programme d'accès aux personnes handicapées. Des mesures d'adaptation pourront être offertes sur demande selon la situation.

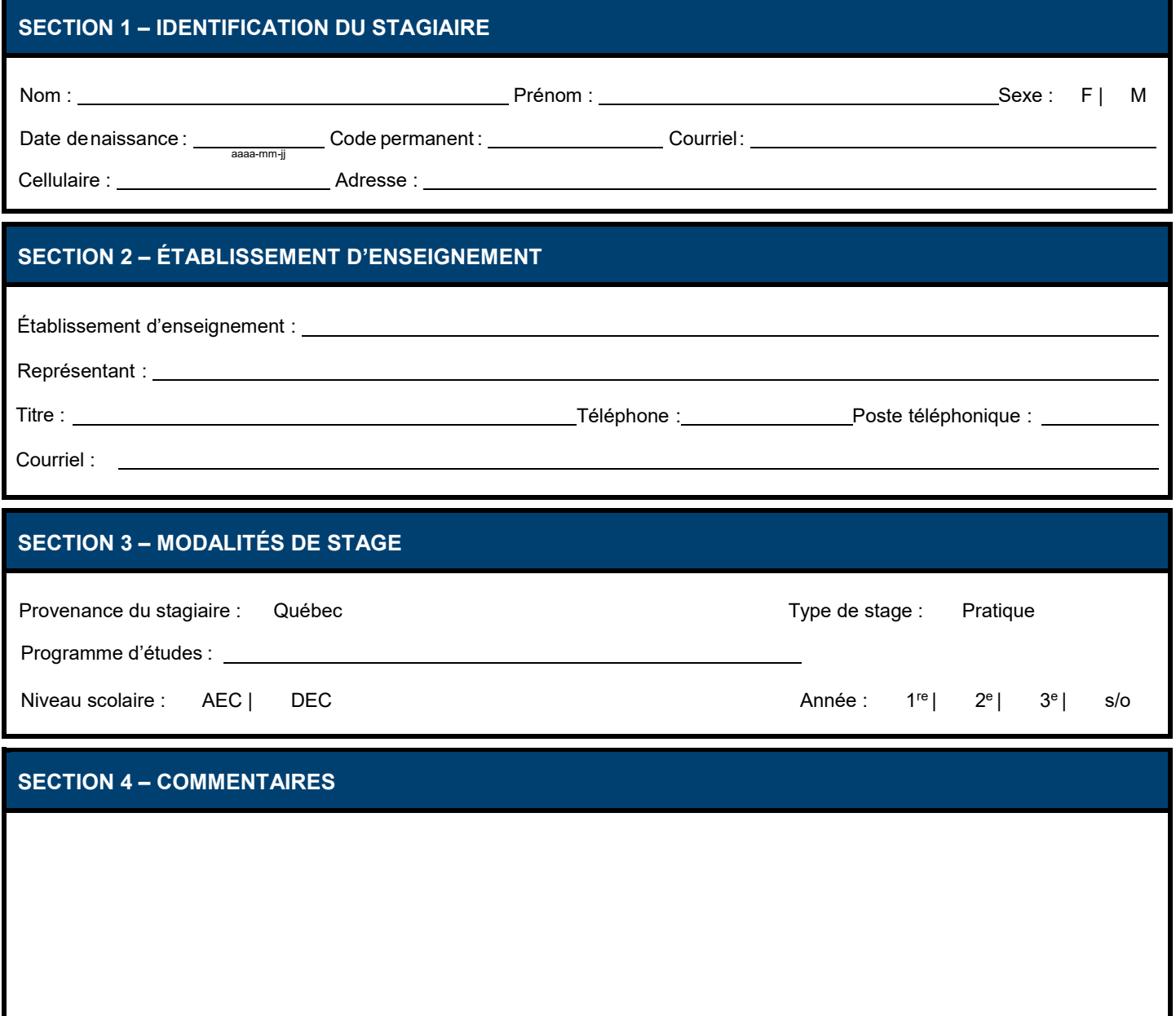

**Une fois la 1re page remplie, retourner le formulaire à l'adresses courriel suivante : optilab.chum@ssss.gouv.qc.ca**

## **SECTION 5 – ACCEPTATION DE STAGES À REMPLIR PAR LA DIRECTION OPTILAB DIRECTON :**  OPTILAB**STAGE 1** Poste téléphonique : Poste téléphonique : Téléphone : **Nom du stage** :  $Site :$ **Chef du service** : Téléphone : Courriel : \_\_\_ **Moniteur du stage** : Courriel : \_\_ Date de début : Date de fin : Nombre total de jours : \_\_\_\_\_\_\_\_\_ Modification début : Modification fin : Modification nb jours : Date d'annulation : \_ **STAGE 2** Poste téléphonique : Téléphone : Poste téléphonique : Téléphone : **Nom du stage** :  $Site :$ **Chef du service** : Courriel : **Moniteur du stage** : Courriel : Date de début : Date de fin : Nombre total de jours : \_\_\_\_\_\_\_\_\_ Modification début : \_\_\_\_\_\_\_\_\_\_\_\_ Modification fin : Modification nb jours : Date d'annulation : \_\_\_\_\_\_\_\_ **STAGE 3** Poste téléphonique : Téléphone : Poste téléphonique : Téléphone : **Nom du stage** :  $Site:$ **Chef du service** : Courriel : **Moniteur du stage** : Courriel : Date de début : \_\_\_\_\_\_\_\_\_\_\_\_\_\_\_ Date de fin : \_\_\_\_\_\_\_\_\_\_ Nombre total de jours Modification début : Modification fin : Modification nb jours : Date d'annulation : **STAGE 4** Poste téléphonique : Téléphone : Poste téléphonique : Téléphone : **Nom du stage** :  $\mathsf{Site}:$ **Chef du service** : Courriel : **Moniteur du stage** : Date de début : Date de fin : Nombre total de jours Modification début : Modification fin : Modification nb jours : **No du groupe** (réservé au SAAE) **No du groupe** (réservé au SAAE) **No du groupe** (réservé au SAAE) **No du groupe** (réservé au SAAE)

**Une fois la section 5 remplie, retourner le formulaire à l'adresse courriel suivante : enseignement.optilab.chum@ssss.gouv.qc.ca**

Courriel : \_\_\_

Date d'annulation :

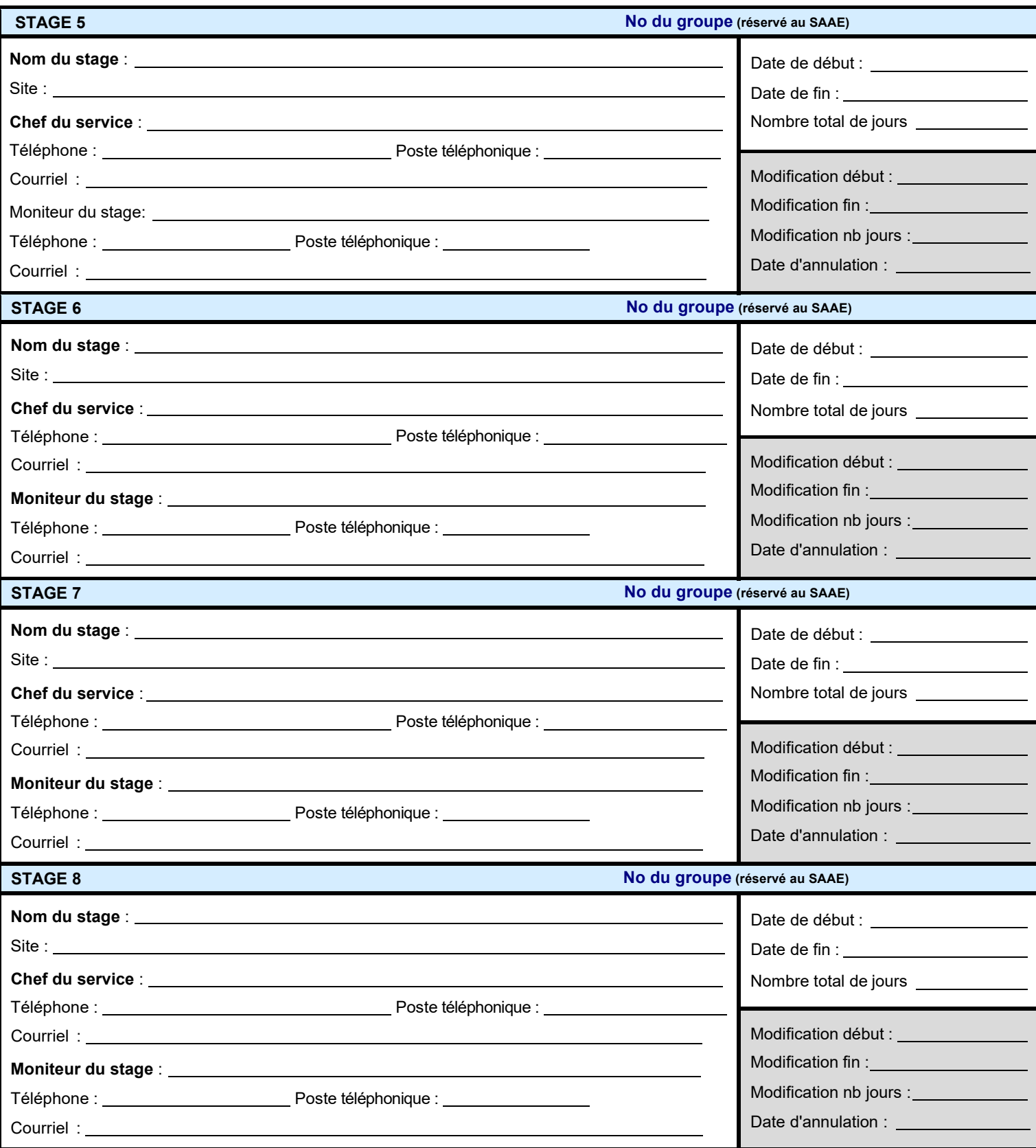

**Une fois la section 5 remplie, retourner le formulaire à l'adresse courriel suivante : enseignement.optilab.chum@ssss.gouv.qc.ca**

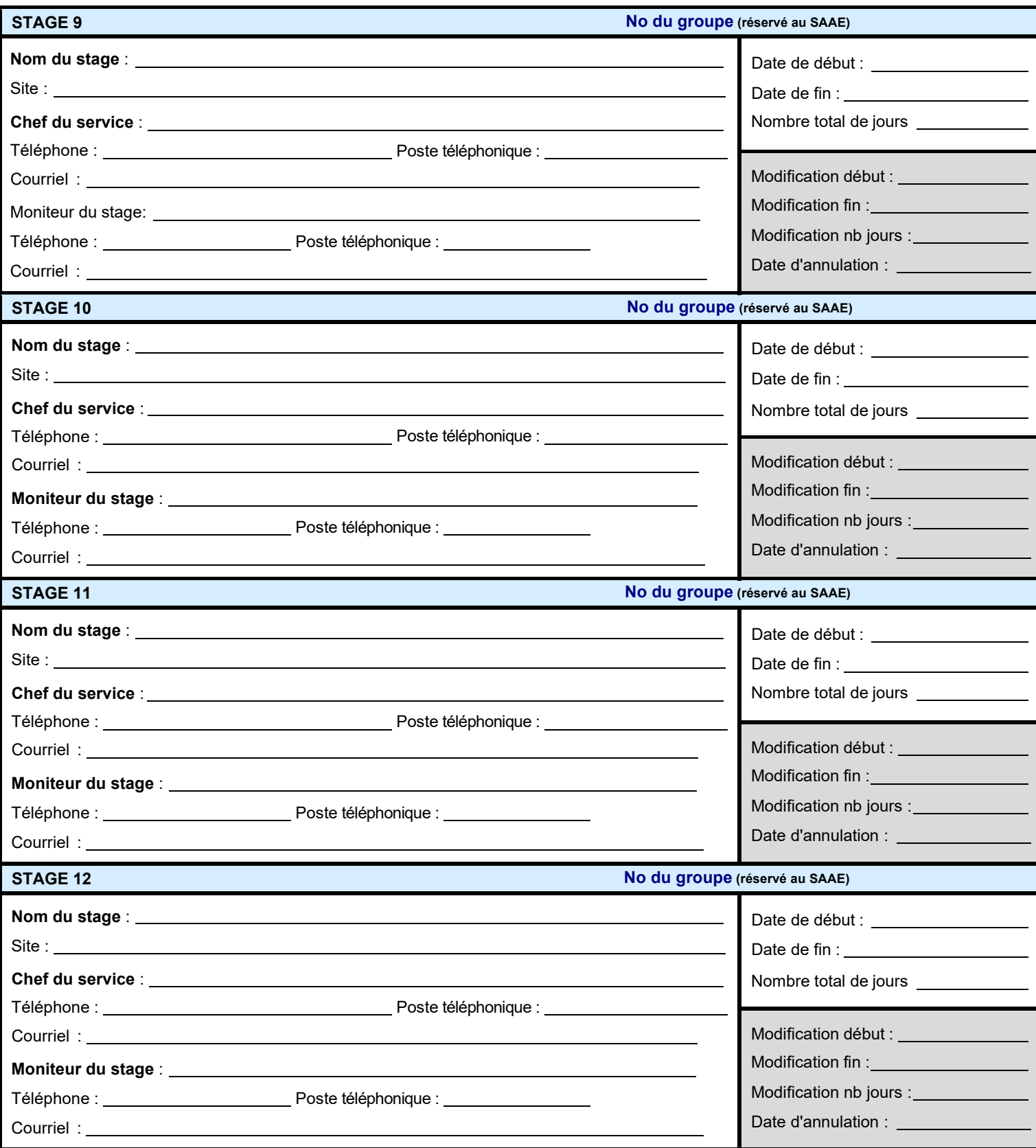

**Une fois la section 5 remplie, retourner le formulaire à l'adresse courriel suivante : enseignement.optilab.chum@ssss.gouv.qc.ca**